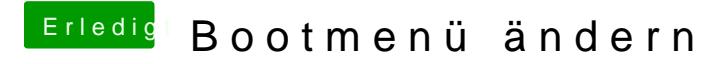

Beitrag von Harper Lewis vom 19. Dezember 2017, 17:28

Sehr schön und besten Dank für die Rückmeldung